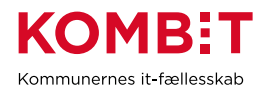

## **Udpeg og orientér supportberettiget bruger**

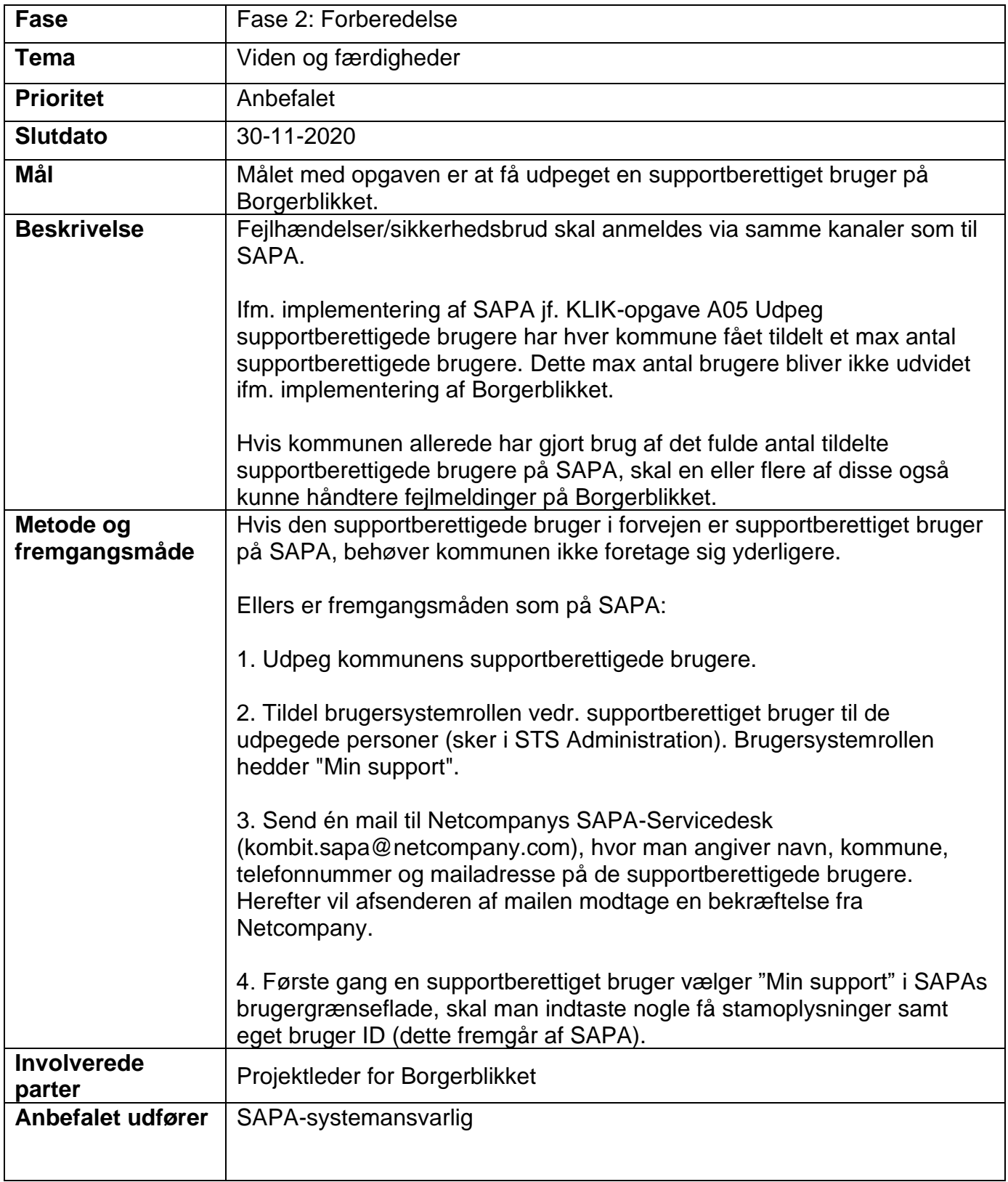

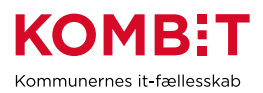

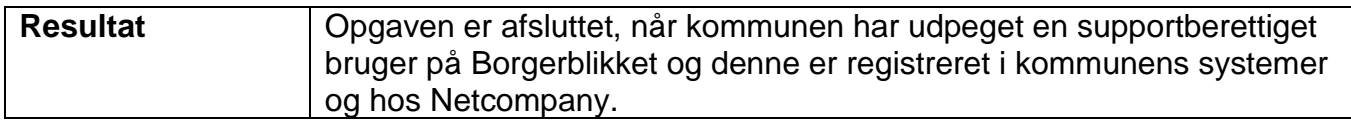